## ΕΡΓΑΣΤΗΡΙΟ 1

## **Εισαγωγή στο Matlab**

## **Δραστηριότητες**

1. Κατασκευάστε διάνυσμα- γραμμή που περιέχει τους άρτιους ακέραιους από -100 έως +50, σε φθίνουσα διάταξη.

Κατασκευάστε διάνυσμα- γραμμή που περιέχει τα τετράγωνα των 10 πρώτων θετικών ακέραιων.

Για κάθε ένα από τα παραπάνω διανύσματα, υπολογίστε το άθροισμα των τιμών τους και την μέση τιμή τους.

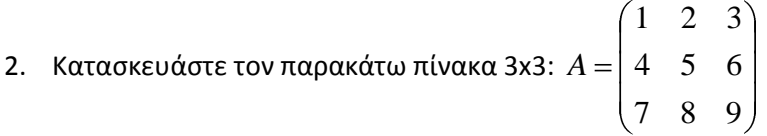

3. Υπολογίστε το άθροισμα κατά στήλες του Α και αναθέστε το σε ένα πίνακα 3x1, με χρήση της συνάρτησης sum.

4. Κατασκευάστε τους παρακάτω πίνακες, με δεδομένο τον Α:

$$
M_1 = \begin{pmatrix} A & A \\ A & A \end{pmatrix}, M_2 = \begin{pmatrix} A & \mathbf{0} \\ \mathbf{0} & A \end{pmatrix}.
$$

όπου 0 είναι ο μηδενικός πίνακας 3x3. Χρησιμοποιείστε την συνάρτηση zeros.

Τυπώστε την 2<sup>η</sup> γραμμή του Μ1 και την τελευταία στήλη του M2.

5. Εισάγετε μία 1<sup>η</sup> στήλη με μηδενικές τιμές αριστερά και μία γραμμή με μηδενικές τιμές μετά το τέλος του πίνακα.

6. Χρησιμοποιείστε την συνάρτηση rand και κατασκευάστε έναν πίνακα-γραμμή με 10 στήλες που περιέχουν τυχαίους ακέραιους στο διάστημα [-2, 10]. Υπολογίστε τα ακόλουθα:

- Το άθροισμα και την μέση τιμή.
- Την θέση και την τιμή του στοιχείου με την μέγιστη και την ελάχιστη τιμή
- Το πλήθος τον περιττών στοιχείων
- Τη θέση που εμφανίζεται το 1º και το 2º περιττό στοιχείο του πίνακα